# APPENDIX G **ESCAPE SEQUENCES**

#### *I. CONSOLE OUTPUT (CO) WITH CONTROL CODE INTERPRETATION*

One character is passed in register C, where **the** control codes (below) are interpreted. The contents of all registers, with the exception of the accumulator and the flags, remain unchanged. Exceptions are ESC, 17H, and ESC, 1CH. A number of control functions must be preceded by an escape character (**1BH).**

### *CONTROL CODES WITHOUT ESCAPE*

#### HEX **(H)**

CODE<br>07

07 *Ben (BEL)*

The bell sounds for approximately 1/2 second.

08 *Backspace* (BS)

The cursor is moved one position to the left. From the beginning of the line, the cursor moves to the end of the preceding line. From the upper left hand corner, the cursor is set to the last line, last column.

0A *Line feed (LF)*

The cursor is moved down one line. When it reaches the last line, the contents of the screen scroll up one line and the top line scrolls out. The column position of the cursor remains unchanged. Code **OAH** can also be used for Down Cursor. (With Down Cursor, the contents of the screen do not scroll.)

#### 0C *Clear Screen (FF)*

The screen controller is initialized and the screen driver routine reset. Cursor moves to the left upper corner of the screen; cursor is activated and inverse representation deactivated .

0D *Carriage Return (CR)* Cursor moves to the start of the next line. A code OAH directly after the ODH is ignored.

#### 12 *Inverse Off* All subsequent characters are displayed in standard representation.

1C *Inverse On* All subsequent characters are displayed in inverse representation.

VERSION **1.1 C-l**

- *ID CONTROL CODES WITH ESCAPE(IBH) 1BH, OCH*, XX *INITIALIZE SCREEN D R IVER ROUTINE* Ä third parameter must be included in this code Individual bits are described below.
- BIT 0=1 **Scroll after writing last screen position (scroll mode).**
- BIT 0=0 **Cursor at home position after writing to last screen position ( page mode).**
- BIT 2=0 **Control** Key **returns code 7FH.**
- **BIT 2=1 Control Key is processed internally and returns, when pressed together with another key, the character** -4OH (e.g., **C returns 03H).**
- **BIT 3=0 Without function.**
- **BIT 3=1 Control Key returns code** 84H **in conjunction with Console Input** (Cl).
- **BIT 6=1 Same color Is available for backand foreground color.**
- **BIT 6=0 Inhibited use of same color for background and foreground color.**
- **BIT 7=0 The call clears the screen.**
- **BIT 7=1 The call does not clear the screen.**

When the display unit is switched on, the screen driver routine is initialized to OSH.

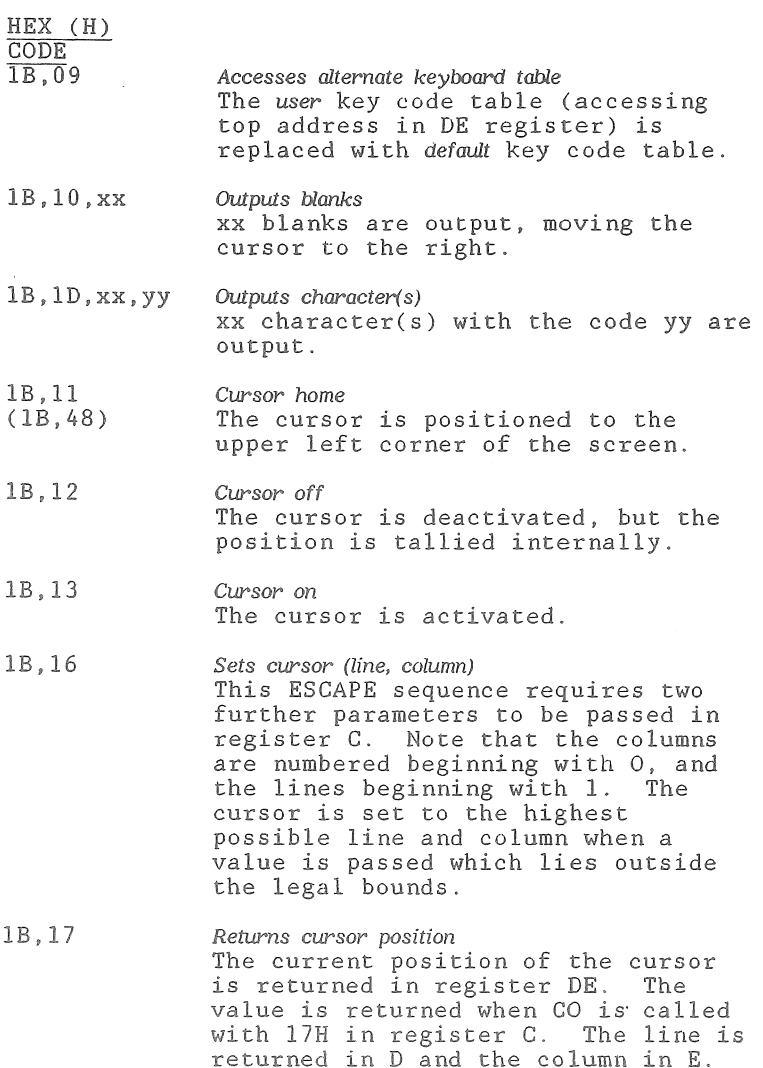

 $\left($ 

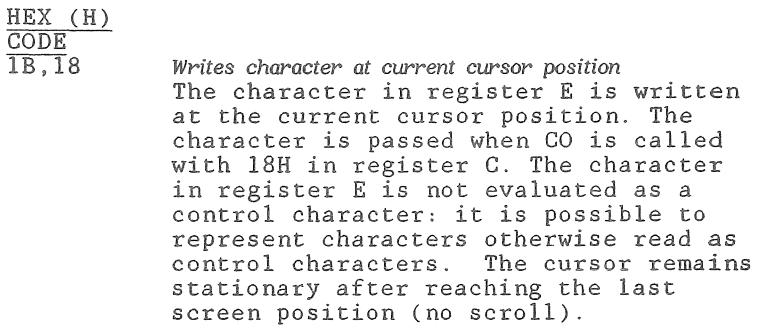

IB, 19 *Erases rest of line* 

**(IB,4B)**

- 
- **IB , 1A** *Cursor moves right*
- **(IB,43**)
- IB , 1C *Reads character from current position* The character at the current cursor position is returned in register E. The same rules apply as for **1BH,18H**. Note that the cursor is moved one position to the right each time.

All of the following code sequences are equivalent to DEG **VT-52**, fulfilling most tequitements placed on screen-oriented software. Note that the four directional cursor movement codes do not enable the cursor to exit the line or column.

- IB , 41 *Cursor up* The cursor moves up one line, same column.
- IB,42 (OA) *Cursor down* The cursor moves down one line, same column.
- IB,43 **(1B.1A)** *Cursor right* The cursor moves one column to right.
- IB,44 (08) *Cursor left* The cursor moves one column to left.
- IB,45 (0C) *Erases screen (ES)* The screen is erased and the cursor returns to home position.

The following ERASE functions do not change the position of the cursor:

- HEX (H)  $\frac{\text{CODE}}{\text{1B.46}}$ **IB» 46** *Erases line (EL)* The line in which the cursor is positioned is erased, regardless of cursor position. **IB , 4A** *Erases rest of screen (EOS)* The screen is erased beginning at the current position of the cursor. IB , 4B *Erases rest of line (EOL)* The line containing the cursor is erased from the current cursor position to the end. 1B , 4 8 *Cursor Home* **( IB ,11)** 1B , 5 9 *Positions cursor with line and column offset* (The following two codes position the cursor. An offset of 20H is added to the line and column to circumvent difficulties with lines/columns 8 and 9. Also note that the line and column counts begin with **0** , unlike the count in 1BH,16H. All other conditions are identical to those for 1BH,16H. **IB , 31** *Graphic mode on* This code sequence enables all 64 (semi) graphic chracters to be represented. ASCII characters (from **20H** to 5FH) are represented as block graphic characters. All other ASCII characters except in conjunction with 1BH,32H are ignored. 1B, 32 *Graphic mode off* All characters are displayed in standard representation.
- 1B, 49, xx *Inserts characters up to xx* A blank is inserted at the current current cursor position and characters up to column xx are shifted right one position. The last character is deleted. When parameter xx is not logical, the function is not executed.

HEX (H) CODE

- **1B, 47, xx** *Deletes characters up to column xx* The character at the current cursor position is deleted and the remainder of the line, up to column xx, is shifted to the left. The last character is replaced by a blank. The same parameter conditions apply as for the preceding code sequence.
- **IB ,53 p ss** *Selects screen width* Screen width is changed and all display contents (character and attribute) are cleared. Cursor returns to the home position.

**ss = 30H: 40 character mode** 80 character mode

1B, 54, ff, bb Screen erases with appointed color **Screen is erased** with the color **attribute ff,bb.**

> **ff = foreground color code (30H-37H) bb = background color code (30H-37H)**

> **If the screen has been initialized (by 1BH,OCH) to allow the same color for** ff **and** bb, **no character appears when the same color is called for ff** and **bb. Otherwise, the** same **color for ff and bb is ignored . See 1BH,OCH,xx.**

**IB g 55 9 ff , bb** *Color attribute set* **Color attribute is set for the following display sequences. Color codes and conditions are the** same **as for 1BH,54H.**

**IB, 56 p** w *Screen attribute set* **The character attribute is set for the following display sequences:**

> **vv = 30H:** Normal **31H :** Blink **32H: Inverse 33H: Blink and inverse**

#### *III. CONSOLE INPUT (Cl)*

This routine waits until a key has been depressed, then returns the key code (7-bit ASCII characters and 8-bit control and graphic patterns) in the accumulator. The contents of all other registers remain unchanged.

The "cursor left" function returns code **08H** (backspace).

The **"CTRL KEY" or "RESERVED** FUNCTION KEY" returns the code if the screen driver is initialized (see **IB ,OC).**

## *IV. INTERROGATE CONSOLE STATUS (CSTS)*

This routine is used to ascertain whether or not a key has been pressed. The respective value is returned in Register A.

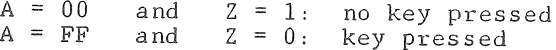